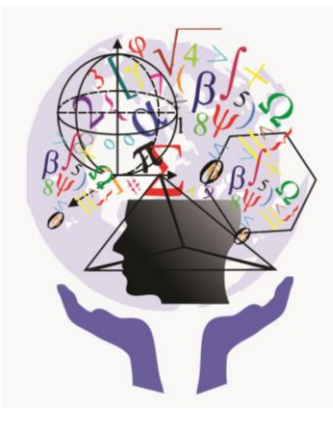

I JEM ä Jornada de Estudos em Matemática

"O local e o universal na produção e disseminação do conhecimento matemático"

> 27 a 30 de outubro Marabá/Pará/Brasil

# **CÁLCULO DA VELOCIDADE MÉDIA TOTAL USANDO O VBA NO EXCEL: UMA EXPERIÊNCIA NO ENSINO MÉDIO**

*Pedro Chaves de Souza<sup>1</sup>*

## **RESUMO**

Este trabalho é produto de uma experiência didático metodológica realizada na busca de um fazer pedagógico mais significativo, esse experimento busca proporcionar aos discentes do 1º ano do período da tarde do Ensino Médio, da modalidade regular de ensino, da Escola Estadual de Ensino Médio Plinio Pinheiro, localizada na cidade de Marabá uma vivência prática dos conteúdos ensinados dentro do contexto escolar. Com essa proposta de trabalho busco a partir de uma visão de Educação Matemática no cotidiano escolar fazer com que o aluno se aproprie da informação de modo a transformá-la em conhecimento. Nesta perspectiva, esse experimento propõe ao aluno perceber a matemática por trás da tecnologia a partir da construção de um programa de computador fazendo uso da Modelagem Matemática e Computacional. Esse programa será utilizado para o cálculo de problemas com velocidades médias totais trabalhadas neste segmento de ensino pela disciplina de Física. Para essa construção foi necessário o uso dos recursos tecnológicos disponíveis na instituição de ensino como o laboratório de informática e o laboratório multidisciplinar que a unidade escolar tinha a disposição.

**PALAVRAS-CHAVE**: Educação Matemática. Modelagem Matemática. Modelagem Computacional. Física e Tecnologias

l <sup>1</sup> Professor efetivo da Educação Básica das Redes Municipal e Estadual da Cidade de Marabá, Licenciado Pleno pela Universidade Federal do Pará, Especialista em Educação Matemática pela Universidade Federal do Pará e Especialista em Matemática, Ciências e Suas Tecnologias pela Universidade Internacional de Curitiba. Membro do Grupo de Estudo e Pesquisa em Educação Matemática – GEPEM-Marabá. E-mail: pcs2010@bol.com.br

#### **1 Introdução**

A sala de aula é um local multifacetado no qual há uma diversidade de pensamentos reunidos num mesmo espaço, tal diversidade deve ser observada pelo professor de forma a possibilitar a melhor metodologia de trabalho com turma.

Neste sentido, decidi realizar algumas observações e constatei que, após vários dias do início das aulas do ano letivo de 2011, a maioria dos alunos do 1º ano (M1TR01) da Escola Estadual de Ensino Médio Plinio Pinheiro, possuíam celulares e faziam o uso constante desse aparelho, o que demonstrava o apego destes discentes pelo uso da tecnologia, mesmo que alguns não tivessem nenhuma informação técnica sobre o básico de informática.

A partir dessa observação e também por ter uma facilidade de manusear os recursos tecnológicos e alguns Softwares, não necessariamente matemáticos, decidi buscar uma alternativa didático metodológica para a turma em questão, pois, a escola apresentava bastante recursos tecnológicos como: laboratório de informática, laboratório multidisciplinar, etc.

A partir do conhecimento desses recursos e da observação em relação ao gosto pela tecnologia dos alunos, decidi juntamente com a turma, trabalhar com o VBA (Visual Basic Aplication), pois este recurso possibilita a criação de programas que possam calcular raízes de equações, conversores de unidades de medidas entre outros trabalhos similares. Esse programa é construído a partir da planilha do Excel, dentro da planilha, existe um campo denominado de desenvolvedor, no qual pode-se iniciar uma ideia básica de programação.

Diante de todas essas possibilidades desse programa, foi feito um levantamento de opiniões sobre a possibilidade de realizar atividades escolares de matemática nos laboratórios de informática e multidisciplinar, a grande maioria dos alunos responderam que gostariam de realizar atividades nestes espaços.

Antes de iniciar o projeto foi realizada uma conversa com a turma sobre a concepção do trabalho que seria desenvolvido, demonstrando que o projeto visava desenvolver a manipulação dos conhecimentos algébricos de matemática deles através dos modelos matemáticos e computacional, a partir do desenvolvimento de um pequeno programa, criado na planilha do Excel para aplicação do conhecimento de Física para a turma do 1º ano, dentro de um conceito de Velocidade Média Total, dados os trechos e velocidades atingidas nesses percurso.

3

Logo após a conversação com a turma, iniciamos a divisão da mesma em pequenos grupos com no máximo (04) quatro alunos, e cada grupo poderia utilizar um computador ou se tivesse Not book poderia trazer ou fazer como atividade extraclasse.

Para desenvolver o projeto utilizou-se a seguinte metodologia, os alunos foram organizados em dois grandes grupos: aqueles que não possuem conhecimentos na área de informática e os que já tinham conhecimento de informática básica. Em seguida, esses dois grupos foi subdividido em 10 (dez) pequenas equipes com 04 (quatro) alunos.

Os alunos apresentavam características diferenciadas: dificuldade de concentração nas aulas de matemática dentro do espaço de sala de aula; os que não apresentavam as atividades extraclasse; alunos que apresentavam dificuldades de cálculo algébrico, aritmético e os que não sabiam ligar um computador.

Esse trabalho apresenta uma experiência realizada com a turma do 1º ano do ensino médio regular no período da tarde, na Escola Estadual de Ensino Médio Plinio Pinheiro. Ele está organizado da seguinte forma: o primeiro tópico é a introdução que visa mostrar de modo geral e sucinto a experiência desenvolvida, o segundo vem mostrar as teorias que embasam a experiência, o terceiro tópico traz o uso da linguagem de programação com a turma, o quarto tópico é apresentado uma breve abordagem sobre Matemática, modelagem matemática e programação, o quinto tópico traz o desenvolvimento da experiência e cujo título é a construção do programa, o sexto tópico traz as considerações sobre a experiência desenvolvida com a turma neste trabalho.

Assim, espero que essa experiência estimule muitos outros docentes no fazer pedagógico dentro da sala de aula, e que possam estimular a criatividade dos discentes no aprendizado do conteúdo que está sendo ensinado a partir dos recursos disponíveis.

### **2 Fundamentação teórica da experiência**

Atualmente com o advento da tecnologia percebemos que grande parte dos países estão com suas gerações imersas num processo que se dar com mais intensidade pela virtualização, manipulação, capacidade comunicacional entre os sujeitos, ou seja, a interação pelo cyber espaço.

Desta forma, a escola não pode se omitir de buscar alternativas de modelar a realidade que está posta na sociedade e assumir que o processo de aprendizagem depende de procedimentos interativos que estabeleçam reflexões acerca dos fundamentos pedagógicos e psicológicos dos quais essa sociedade está imersa.

Por essa razão, esta experiência estabelece algumas interações sociais e tecnológicas no cyber espaço como elemento fundamental no desenvolvimento humano, como por exemplo, o conhecimento construído coletivamente, as tecnologias disponíveis ao acesso dos sujeitos, a mediação intencional que potencializam os processos interativos e as ferramentas para que tudo isso ocorra no espaço e tempo desejado.

Por outro lado, no ciberespaço pressupõem a formação de conexões, de forma que os alunos se aproximem pelos interesses em comum, semelhante ao processo que acontece no mundo real. Ao tempo em que o professor é autor com seus alunos, ele também precisa fazer intervenções pedagógicas para que o aluno se aproprie de novos conhecimentos. :Conforme Rogoff:

> A visão de apropriação participatória de como o desenvolvimento e a aprendizado ocorrem envolve uma perspectiva na qual as crianças e seus parceiros sociais são interdependentes, seus papéis são ativos e dinamicamente mutáveis, e os processos específicos pelos quais eles se comunicam e compartilham na tomada de decisões são a substância do desenvolvimento cognitivo. (ROGOFF,1998, p.133)

Como o professor é um parceiro social e ao mesmo tempo pedagógico do aluno, existe então, a apropriação do conhecimento por parte dos dois, pois eles se comunicam e partilham conhecimentos e saberes para a tomada de decisão sobre o que estão realizando.

Para esta apropriação do conhecimento existe uma zona que estabelece a conexão entre o que já se sabe e o que se pode acrescentar ao estabelecido ou acomodado no intelecto dos participes do trabalho que está sendo proposto. Dessa forma podemos dizer que:

> Duas características da ZDP têm relação direta com a nossa preocupação[...]. A primeira delas é que a ZDP pode ser natural ou deliberadamente construída, desde que reflita uma diferença entre o crescimento real e potencial. Com certeza as tarefas escolares apresentam essa diferença, mas pode ocorrer com qualquer estruturação prática, corriqueira […] A segunda característica é a estrutura mais fina da ZDP, a qual deve ser intersubjetiva, porém assimétrica. Quanto à intersubjetividade,

um indivíduo deve se envolver em atenção conjunta com pelo menos um "outro"; ao descontar suas diferenças e, dessa forma, obter funcionalmente uma definição compartilhada da situação, eles tem intersubjetividade e perspectivas de crescimento on-line.(FRAWLEY, 2000. p.102)

Assim, diante dessa perspectiva online, o professor deve oferece ao aluno desafios importantes para o seu desenvolvimento intelectual, pois, o ser humano está sempre em transformação dentro de uma constante busca pelo saber.

São inúmeros os fatores que provocam e desencadeiam esse processo pelo aprender, são eles: o biológicos, os sociais ou históricos e que de certa forma, influenciam na formação do sujeito, mas isoladamente não determinam a sua constituição como afirma Vigotski (2001, p.63) "o comportamento do homem é formado por peculiaridades e condições biológicas e sociais do seu crescimento".

Mesmo que Vigotski e Piaget em seu tempo, não estudaram a dinâmica da tecnologia que temos hoje, essa experiência se apoia em suas teorias, pois o sujeito precisa de um "outro" para existir como ser, ou seja, ele não é apenas mais um elemento, pois, é capaz de pensar, se comunicar, agir e colaborar no meio em que vive.

Por outro lado, a teoria piagetiana sobre o construtivismo pressupõem que o conhecimento e a aprendizagem não são uma cópia da realidade, mas uma construção ativa do sujeito em interação com o ambiente físico e social que o rodeia e essa construção do conhecimento para Piaget (1973, p.2000), "age através de um processo denominado de assimilação e acomodação", assim, essa experiência se fundamenta nessas duas teorias.

Por tanto, o processo de interação que acontece e que deve resultar em aprendizagem nesta experiência, pode ser potencializado pela utilização dos meios tecnológico e a interação do sujeito com esses meios e, ainda, com seus pares e professores.

#### **3 Uso da linguagem de programação com a turma**

Existem várias linguagem de programação sendo usadas atualmente, e para responder a pergunta: O que é linguagem de programação, poderíamos de modo geral dizer que: é um método padronizado para comunicar instruções para um computador, ou seja, é um conjunto de regras sintáticas e semânticas, dentro de uma linguagem própria, usadas para definir um programa de computador.

A linguagem escolhida para a experiência com a turma foi o Visual Basic Aplication (VBA) da Planilha do Excel, pois essa traz uma linguagem mais acessível aos alunos e ao professor, também, dá acesso aos dados de uma ou mais planilhas, permite manipulação de objetos, possibilita criação de funções diversas e ainda realiza cálculos complexos.

Na turma tinham alunos que nem sabiam ligar um computador, logo, como iriam programar, ou seja, criar um programa de computador? Esse desafio foi respondido assim: como existiam alunos que não tinham habilidades com computadores e alunos que já tinham tal habilidade, foi proporcionado aos que não tinham, um momento básico de informações técnicas de como ligar e desligar o computador, bem como, outras informações, como por exemplo, acessar a planilha do Excel, digitar na planilha, entrar e sair da planilha e salvar.

Após as instruções básicas ao grupo que não tinham conhecimentos na área de informática computacional, foram sugeridas leituras de algoritmos da adição, subtração, multiplicação e divisão para todos os alunos, tanto aritmético como algébrico dentro do conceito matemático.

A seguir, foi solicitado aos educandos o conhecimento da simbologia usada para as operações fundamentais na área computacional como: adição, subtração, multiplicação e divisão a partir de uma pesquisa.

Após finalizarem a pesquisa foi solicitado aos educandos que comparassem a pesquisa anterior com a atual pesquisa de maneira que percebessem a diferença entres os símbolos utilizados na área da matemática e na área computacional.

No entanto, os alunos não sabiam, inicialmente, como trabalhar com a linguagem do VBA, e também desconheciam que está linguagem permite o controle e personalização absoluta para a criação de programas (aplicativos) e que sua linguagem de programação é interna do Microsoft Excel.

Dessa forma, surge uma possibilidade de mostrar que a aprendizagem se dar pela interação do indivíduo com o objeto, como propõem Piaget (1973)," o processo do conhecimento se dá na interação entre sujeito e objeto, esta interação é chama de assimilação e acomodação".

Assim, para realização dessa experiência foi proposto a construção de um programa que calculasse a Velocidade Média Total de um móvel dado os trechos e as velocidades nos respectivos trajetos. O intuito era estimular a criatividade do aluno para a automação de tarefas e atividades periódicas que envolvessem diversos temas matemáticos, físicos entre outros conhecimentos nas áreas afins. O uso da linguagem VBA é muito extenso, no entanto, temos limitações, assim, realizamos essa atividade dentro dos nossos conhecimentos e pesquisas sobre o tema e a linguagem. O objetivo não era ensinar a programação ou um conceito avançado do Excel ao alunos, mas, levá-los a refletir e compreender que se pode realizar muitas coisas buscando a informação, trabalhando-a e transformando-a em conhecimento, de modo que este conhecimento se transforme em sabedoria, como diz Morin (2006, p. 47) "Na educação, trata-se de transformar informações em conhecimento, de transformar conhecimento em sapiência[...]".

#### **4 Matemática, Modelagem Matemática e o Programa**

A matemática, na forma de pensamento ou linguagem, está presente no cotidiano de todas as pessoas, na mais simples das ações do dia a dia. Mesmo que as pessoas não se deem conta ou que não se interessem por esse conhecimento, pois, a todo momento estamos medindo, comprando, comparando, calculando, fazendo estimativas entre outras relações e expressões matemáticas que fazemos ao longo do dia, de forma consciente ou inconscientemente, e com o advento da globalização, bem como, o da tecnologia, a linguagem matemática se torna cada vez mais presente no cotidiano da sociedade.

Por outro lado, estamos ora e outra imersos em situações-problema colocadas pelos mais diversos contextos, dentro das quais aparecem relações matemáticas, explicitas ou não e para resolvermos tais situações precisamos relacioná-las com algo que culturalmente ou cientificamente já temos como referência a resolução, e é, este algo que denominamos de modelo.

E dentro do contexto sociocultural do conhecimento, precisamos cotidianamente manipular modelos criados por nós ou pelos outros, certos de que buscaremos uma solução para uma dada situação, mas, quando o modelo não existe ou não serve para o que buscamos resolver, ele precisa ser criado ou melhorados é como diz Espirito Santo (2006), "O modelo, antes de servir de referência é também produto de um processo de construção, de elaboração e de refinamento. É o que se chama de modelagem".

Se essa modelagem vier de um modelo matemático, que é segundo Biembengut e Hein (2003, p. 12), "[...] um conjunto de símbolos e relações Dessa forma, fomos estudando o processo de obtenção da velocidade média total a partir de conceitos matemáticos e particularmente os modelos matemáticos envolvidos como, por exemplo, o cálculo do tempo total do percurso, adição de

frações: ( 2 2 1 1 *v d v*  $\Delta t = \frac{d_1}{t} + \frac{d_2}{t}$ ), adição dos percursos ( $\Delta {\sf s} = {\sf d_1} + {\sf d_2}$ ), até chegar a velocidade

média que gostaríamos de calcular, na qual temos a divisão do espaço percorrido pelo tempo total gasto para percorrê-lo,  $(V_m = \Delta s/\Delta t)$ . Assim, com os modelos matemáticos prontos na forma algébrica, fomos transformando-os na linguagem computacional através de códigos e funções.

Com isso entramos num outro campo que inicialmente não tínhamos conhecimento, o qual chama-se de Modelagem Computacional, e é definido como está abaixo:

> "Modelagem computacional é uma área de conhecimento multidisciplinar que trata da aplicação de modelos matemáticos e técnicas da computação à análise, compreensão e estudo da fenomenologia de problemas complexos em áreas tão abrangentes quanto as engenharias, ciências exatas, biológicas, humanas, economia e ciências ambientais". (UFT- Palmas, 2015)

Com isso, transformamos os modelos matemáticos em linguagem VBA e modelamos computacionalmente o programa para o cálculo da Velocidade Média Total como mostra a resolução do problema<sup>2</sup>: "(05VM) A velocidade escalar média de um automóvel é de 80 km/h no primeiro trecho de seu percurso e 60 km/h no trecho restante. Os trechos são percorridos no mesmo intervalo de tempo. Qual é a velocidade escalar média durante todo o percurso? Ela é a média aritmética das velocidades escalares medias em cada trecho do percurso?".

l

 $2$  Questão da internet site: http://www.cefetsp.br/edu/okamura/velocidade\_media\_exercicios.htm acessado em 05.10.2015

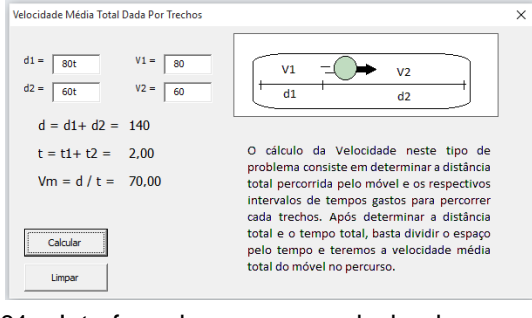

Figura 01 – Interface do programa calculando a questão 05VM Fonte - O autor

# **5 A construção do programa**

Essa experiência veio a partir da observação sobre a turma do 1º ano do Ensino Médio M1TR01(Médio, 1º ano, Tarde, Regular, 1ª turma), pois os alunos apresentavam dificuldades na a manipulação dos objetos algébricos de matemática. Assim, usando os conhecimentos de modelagem matemática, informática básica, propus o desenvolvimento de um pequeno programa, criado na planilha do Excel para aplicação do conhecimento de Física para o 1º ano, na especificidade de um conceito de Velocidade Média Total, dados os trechos e velocidades atingidas nesses percursos.

Inicialmente a turma foi dividida em pequenos grupos com no máximo (04) quatro alunos, e cada grupo poderia utilizar um computador ou se tivesse Not book poderia trazer ou fazer como atividade extraclasse.

Como existia alunos que não sabiam trabalhar com computadores e alunos que já sabiam, foi proporcionado aos que não tinham conhecimentos básicos de informática, um momento para interagir com as máquinas no laboratório de informática e saber ligar e desligar o computador, bem como, outras informações, a saber: acesso a planilha do Excel, digitar na planilha, entrar e sair da planilha e salvar com e sem Macro $^3$ .

Após as instruções básicas para o grupo que não tinha nenhum conhecimento na área de informática computacional, foram sugeridas leituras de algoritmos da adição, subtração, multiplicação e divisão para todos os alunos da turma, tanto aritmético como algébrico dentro do conceito matemático.

A seguir, foi solicitado aos educandos o conhecimento da simbologia usada na área computacional para as operações fundamentais como adição, subtração,

 $\overline{a}$ 

<sup>&</sup>lt;sup>3</sup> Sequência de comandos de um aplicativo ou conjunto de instruções de uma linguagem de programação, passíveis de serem armazenados em disco ou na memória como entes independentes que, quando solicitados, executam os comandos ou as instruções na mesma sequência em que foram armazenados.

multiplicação e divisão a partir de uma pesquisa, e que os educandos relacionassem com os algoritmos já estudados e percebessem as diferenças e semelhanças necessárias para a sua manipulação dentro do trabalho que seria realizado.

Após a pesquisa foram apresentados as seguintes simbologias:

- O símbolo + (mais) é usado tanto no algoritmo matemático como no computacional, para a operação de adição;
- O símbolo (menos) é usado tanto no algoritmo matemático como no computacional, para a operação de subtração;
- O símbolo \* (asterisco) não é usado no algoritmo matemático das operações fundamentais, mas, é amplamente usado como um operador matemático na área computacional para a operação de multiplicação;
- O símbolo / (barra) é usado tanto no algoritmo matemático como no algoritmo computacional, para representar uma divisão;

Com isso, os alunos foram se familiarizando com os símbolos usados na computação e diferenciando-os dos utilizados em matemáticas. Assim, depois de conhecer os operadores com os quais iriamos trabalhar, sugeri que fizessem uma atividade no caderno antes de irmos ao laboratório, a saber:

- 1) Dado os números reais "**a** e **b**", como podemos representar as quatro operações fundamentais usando os operadores da computação?
- 2) O que significa If, Else, Then e End (Língua Inglesa) na Língua Portuguesa?

Na medida, que íamos fazendo o estudo da parte teórica do projeto, avançávamos na compreensão dos conceitos matemáticos estudados em sala de aula, como no caso de funções do 1º grau e quadrática e paralelamente conceitos algébricos e aritméticos no desenvolvimento da ideia do programa, mas neste momento, os alunos ainda não tinham ideia da construção do programa para cálculo da velocidade média total em trechos. Alguns alunos perguntavam: "é aula de matemática ou de inglês?".

Logo após, as respostas dos alunos as questões 1) e 2), foi apresentado a eles o projeto de construção do programa, o qual já estava previamente iniciado os códigos, mas não estava pronto o modelo de apresentação que apareceria na tela do computador, ou seja, a interface do programa.

Relato de experiência I JEM, Marabá, Brasil, 2015. O que existia para iniciar o trabalho com os alunos, era uma parte do código fonte, a parte inicial do código, bem como, a interface usada no modelo inicial que não estava concluída e tinha muitos erros, mas foi melhorada ao longo do trabalho com os alunos vária vezes no papel, até chegar no que temos atualmente no Excel. Veja a interface mais recente do programa na figura 02 abaixo.

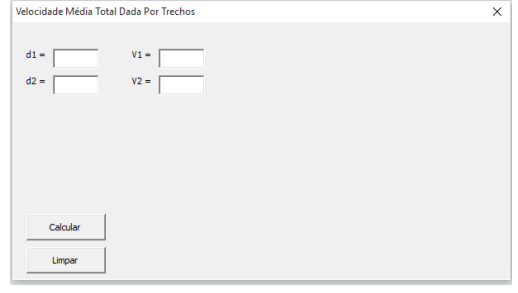

Figura 02 - Interface do programa Fonte - O autor

Para se chegar a essa interface, os alunos fizeram vários desenhos no caderno e buscaram adicionar figura de um móvel se deslocando, bem como, um lembrete de como se calcula essa velocidade média.

Assim, fomos nos dedicando, por exemplo, a como trabalhar com o desenvolvedor Visual Basic Aplication (VBA) na Planilha do Excel. Veja figura 03:

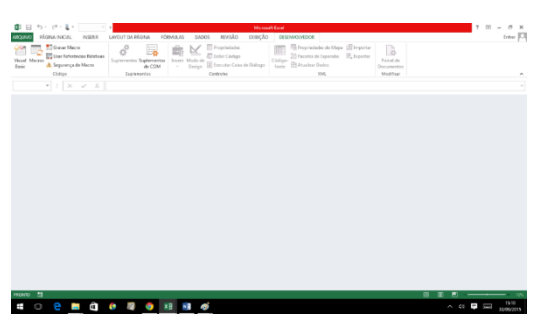

Figura 03 - Planilha do Excel com o desenvolvedor ativado Fonte - O autor

No momento em que todos já estavam familiarizado com a Planilha do Excel, foi proposto inicialmente inserir a primeira parte do código (figura 04) para obter os primeiros passos do programa que iria servir para calcular a velocidade média total e salvar a planilha com macro. E ainda a construção da interface do programa como mostra a figura 05.

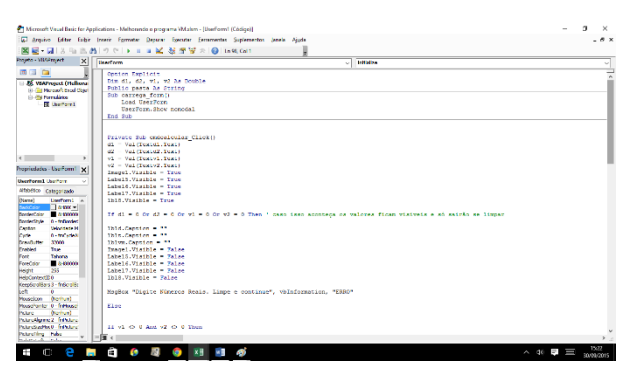

Figura 04 - Planilha do Excel com o código inicial do programa Fonte - O autor

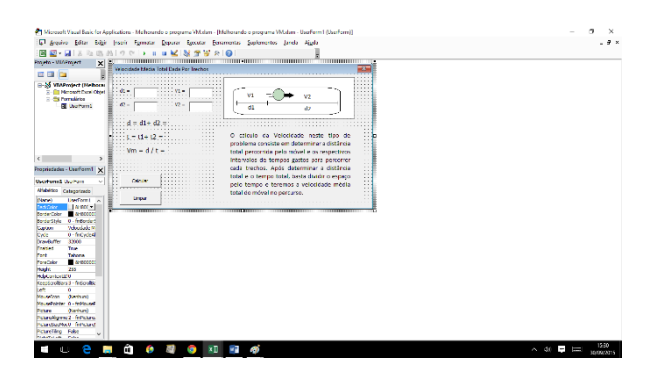

Figura 05 - Planilha do Excel com a interface do programa em construção. Fonte - O autor

Após a construção da interface e a parte inicial do código, foi solicitado que os alunos(a) executasse o programa para observar como ficaria o seu experimento e a interface.

Em seguida, fomos discutir o que melhorar na aparência e também as impossibilidades de cálculo dentro do programa, como por exemplo, divisão por zero, qual seria a mensagem enviada ao usuário para que fizesse a interpretação do problema correto, se alguém apertasse o botão de calcular sem ter valores reais para calcular, qual a mensagem que seria enviada. A medida que iriamos avançando no código, essas e outras impossibilidades que iriam surgindo, eram observadas e inserida a mensagem. Ver figura 06 abaixo:

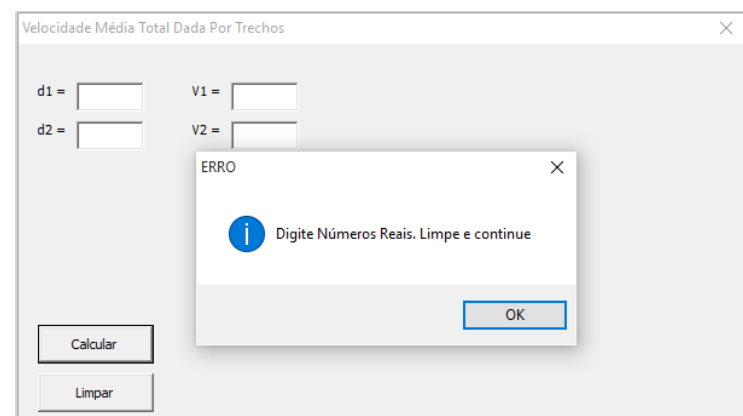

Figura 06 – Usuário apertou o botão calcular sem ter números. Fonte - O autor

Para cada impossibilidade foi criada uma mensagem e a cada situação nova que surgia, as quais não tinham respostas inicialmente, buscávamos ajuda em algum site que pudesse responder ou dar uma dica de como resolver o problema.

## **6 Considerações sobre a experiência**

Nesta experiência da construção do programa com a turma do 1º ano do Ensino Médio da Escola Estadual Plinio Pinheiro, tínhamos um grupo de alunos com dificuldades de se relacionar com o outro para aprender, também havia limitações de conhecimentos. O agrupamento possibilitou o crescimento e a interatividade entre os sujeitos, eles e o objeto que estava sendo estudado e entre eles o professor e a tecnologia que estava sendo apresentada e disponibilizada a todos.

No início, os grupos, perdiam parte do projeto por não salvar corretamente, outros por inserir parte de comandos errado após a leitura em outras fontes, mas a cada momento, o código e a interface ganhavam forma e os alunos vibravam quando algo que já vinham tentando resolver era resolvido.

Quando começamos a nos aproximar do produto final, o qual tinha como fim/temporário a construção desse programa, bem como, rodar e calcular corretamente questões dos livros didáticos de Física e questões da Internet, fomos testando cada vez mais o programa com bastantes atividades, de certo que, quanto mais questões e problemas fossem resolvidos, mais probabilidade de encontrarmos erros no programa e corrigir antes da apresentação às outras turmas.

Assim que o programa começou a rodar e calcular os dados inseridos, muitos alunos resolviam os exercícios algebricamente, outros olhavam o resultado no final do livro didático onde estava a resposta correspondente, outros usavam na resolução dos problemas calculadoras e conferiam o resultado com o que o livro didático lhe proponha, pois de certa forma não confiavam muito no programador<sup>4</sup>, assim faziam e refaziam um mesmo exercício várias vezes e discutiam após a resolução do mesmo.

Isso mostra que o programa por si só, não resolve a questão proposta pela Física, pois para que o valor da velocidade seja calculado corretamente, os dados devem ser inseridos nos devidos lugares da interface. Assim, o aluno(a) deve identificar cada parte da questão antes de solicitar ao programa que calcule, pois o programa só o livrará do cálculo matemático. A interpretação do problema e a análise deve ser realizada pelo aluno, antes e após o cálculo.

Porém, os alunos tiveram um problema que não conseguiram resolver, mesmo pesquisando em vários sites durante a construção do programa, eles não conseguiram criar uma restrição ao uso de letras no campo destinado aos valores numéricos do programa. Esse problema não foi resolvido por essa turma, mas o programa funcionou bem para uma construção coletiva de muitos que nem sabiam ligar e desligar um computador.

# **Referências:**

ESPIRITO SANTO, Adilson Oliveira do [et.al]. **Modelagem na Educação Matemática**: Teoria e Prática – Belém: Ed. da UFPA, 2006.

FRAWLEY, W. "**Vygosky e a ciência cognitiva**: linguagem e interação das mentes social e computacional". Porto alegre: ARTMED, 2000.

MORIN, E. **A cabeça bem-feita**: repensar a formar, reformar o pensamento. 12. ed. Rio de Janeiro: Bertrand Brasil, 2006.

PIAGET, J. **A psicologia**. 2. Ed. Lisboa: Livraria Bertrand, 1973.

ROGOFF, B. **Observando a atividade sociocultural em três planos**: apropriação participatória, participação guiada e aprendizado. IN: WERTSCH, James V.; ALVAREZ, Amélia; DEL RÍO, Pablo. Estudos socioculturais da mente. Porto Alegre: ARTMED, 1998.

Universidade Federal do Tocantins – Palmas, Programa de Pós-Graduação em Modelagem Computacional de Sistemas, 2015.Disponivel em http://ww1.uft.edu.br/index.php/ensino/pos-graduacao/mestrado-e-doutorado/10716 mestrado-em-modelagem-computacional-de-sistemas -acesso em 05.10.2015

VIGOTSKY, L. S. **Psicologia pedagógica.** São Paulo: Martins Fontes, 2001.

l

 $4$  Programador: aluno(a) designado pelo grupo a digitar os códigos e interagir com os demais digitadores caso não consiga fazer o programa rodar ou calcular corretamente.